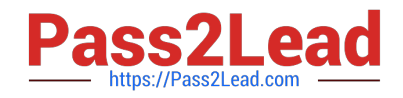

# **C\_EWM\_95Q&As**

C\_EWM\_95 : SAP Certified Application Associate - SAP Extended Warehouse Management 9.5

## **Pass SAP C\_EWM\_95 Exam with 100% Guarantee**

Free Download Real Questions & Answers **PDF** and **VCE** file from:

**https://www.pass2lead.com/c\_ewm\_95.html**

### 100% Passing Guarantee 100% Money Back Assurance

Following Questions and Answers are all new published by SAP Official Exam Center

**Colonization** Download After Purchase

- **@ 100% Money Back Guarantee**
- **63 365 Days Free Update**
- 800,000+ Satisfied Customers

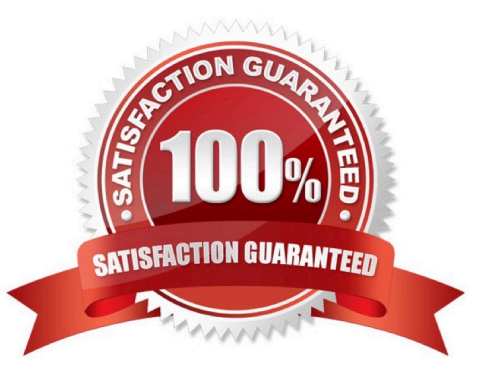

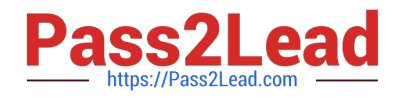

#### **QUESTION 1**

Physical inventories can be carried out for the following stock types: There are 4 correct answers to this question. Response:

- A. Production stock
- B. Unrestricted stock in put away
- C. Unrestricted stock in the warehouse
- D. Quality inspection stock in put away
- E. Blocked stock in put away
- F. Project stock

Correct Answer: BCDE

#### **QUESTION 2**

From what EWM document is the EWM outbound delivery document created? Choose the correct answer (s). Response:

- A. Warehouse order
- B. Outbound delivery order
- C. Sales order
- D. Outbound delivery request

Correct Answer: B

#### **QUESTION 3**

What information is used to determine the availability group? There are 2 correct answers to this question.

- A. Non-location-dependent stock type
- B. Warehouse number
- C. Plant
- D. Stock category

Correct Answer: BC

#### **QUESTION 4**

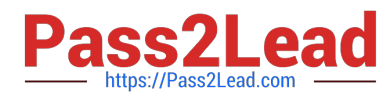

What types of EWM data can be displayed using the warehouse monitor? There are 4 correct answers to this question. Response:

- A. Alerts
- B. Warehouse product master data
- C. EWM documents
- D. Process related data
- E. EWM location master data
- F. EWM storage bin data

Correct Answer: ACDF

#### **QUESTION 5**

As standard procedure, EWM calls SAP BusinessObjects Global Trade Services in the TCD process for each outbound delivery order or each outbound delivery in the supply chain. You can deactivate this call for all outbound delivery orders or for outbound deliveries in Customizing for each document type. The check criterion is the existence of a final ship-to party, meaning EWM only calls SAP BusinessObjects Global Trade Services for a document type if no final ship-to party has been specified. For more information, see Customizing for EWM at given path: Please choose the correct answer Response:

A. Cross-Process Settings"Planned Cross-Docking "Cross-Docking (CD) "Basic Settings for Transportation Cross-Docking (TCD).

B. Cross-Process Settings "Cross-Docking (CD) "Planned Cross-Docking "Basic Settings for Transportation Cross-Docking (TCD).

C. Cross-Process Settings"Planned Cross-Docking "Cross-Docking (CD) "Basic Settings for Transportation Cross-L-\\' Docking (TCD).

D. Cross-Process Settings"Planned Cross-Docking "Basic Settings for Transportation Cross-Docking (TCD).

Correct Answer: B

[C\\_EWM\\_95 VCE Dumps](https://www.pass2lead.com/c_ewm_95.html) [C\\_EWM\\_95 Practice Test](https://www.pass2lead.com/c_ewm_95.html) C\_[C\\_EWM\\_95 Exam](https://www.pass2lead.com/c_ewm_95.html)

**[Questions](https://www.pass2lead.com/c_ewm_95.html)**